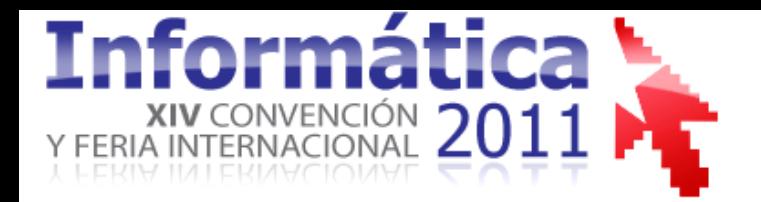

#### **Personalización, extensión y desarrollo de módulos para Moodle.**

MSc. Leonardo Herrera Boza. Ing. Juenlis Enrique Coss Piña. Ing. Carlos Acosta Montejo. *Universidad de las Ciencias Informáticas. Cuba*

#### **Moodle como Software Libre: desarrollo y trabajo en equipo.**

Ing. Pablo Etcheverry . *FLACSO. Argentina* 

#### **Moderador:**

Dr. C. Lidia Ruiz Ortiz *Directora Centro de Tecnologías para la Formación. Universidad de las Ciencias Informáticas. Cuba* 

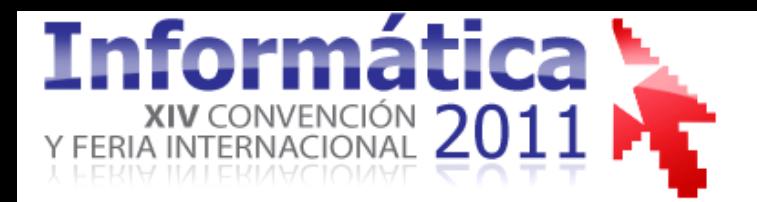

**VIII Congreso Internacional de Informática en Salud II Congreso Moodle Salud**

## **Experiencias de la Universidad de Ciencias Informáticas en la personalización, extensión y desarrollo de módulos para Moodle**

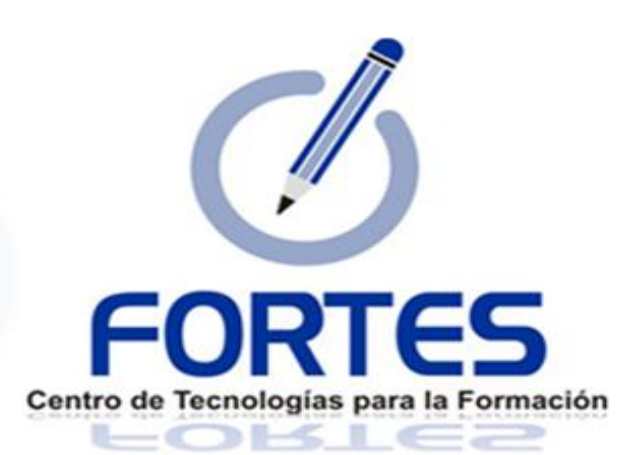

### **Experiencias de la UCI**

#### **USUARIOS**

- Cursos en Moodle para todas las asignaturas de la carrera y programas de postgrado en diferentes modalidades.
- La formación de profesores para el uso de Moodle.
- Indicadores de calidad para el diseño de los cursos en Moodle.
- Exámenes en línea.

#### **DESARROLLADORES**

- **Personalizaciones**
- **Extensiones**
- **Módulos y Bloques**
- **Administración de servidores**
- **Instalación y Soporte técnico**

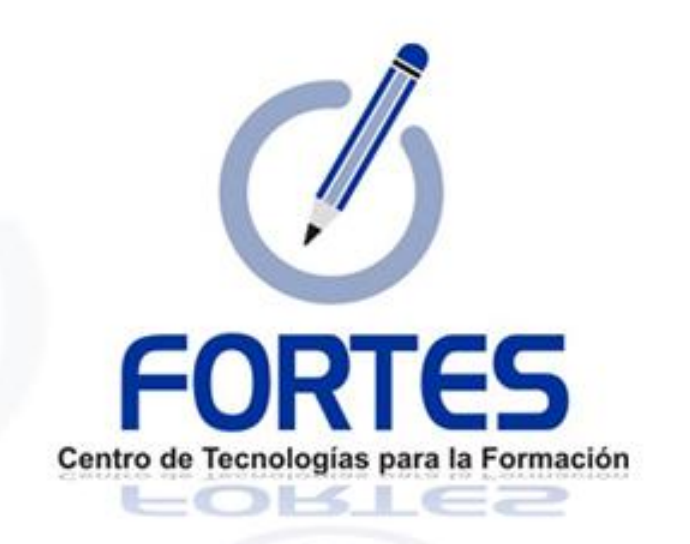

**Desarrollar tecnologías** que permitan ofrecer **servicios y productos** para la implementación de **soluciones de formación aplicando las Tecnologías de la Información y las Comunicaciones**, a instituciones con diferentes modelos de formación y condiciones tecnológicas, garantizando la **calidad de las soluciones y la formación de los recursos humanos** a partir de **investigaciones que combinen los elementos pedagógicos y tecnológicos** más avanzados, integrando así los procesos de formación, producción e investigación.

## **PERSONALIZACIONES DE MOODLE**

### **Tipos de personalizaciones Moodle**

#### **Básica**

• Modificación/ adaptación del tema.

#### **Media**

• Creación de temas. •Modificaciones simples del código.

#### **Avanzada**

•Nuevas funcionalidades como la creación de bloques, módulos y filtros.

### **Guía de personalizaciones Moodle**

- **Fase de Levantamiento de Requisitos.**
- **Fase de Análisis.**
- **Fase de Elaboración.**
- **Fase de Prueba.**
- **Fase de Implantación.**
- **Fase de Soporte.**

### **Personalizaciones de Moodle**

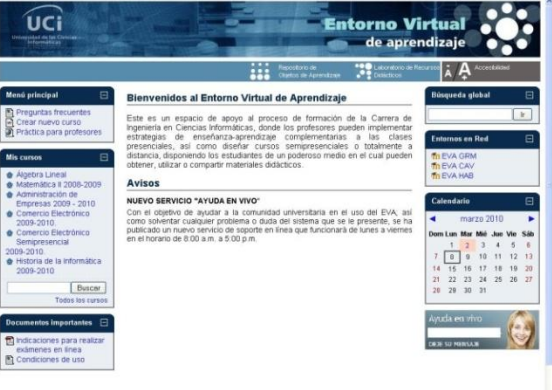

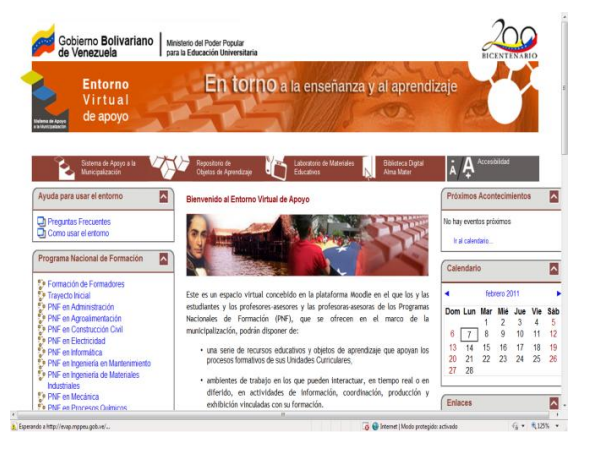

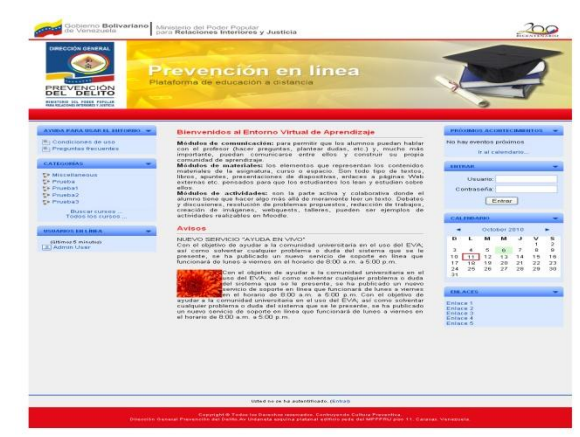

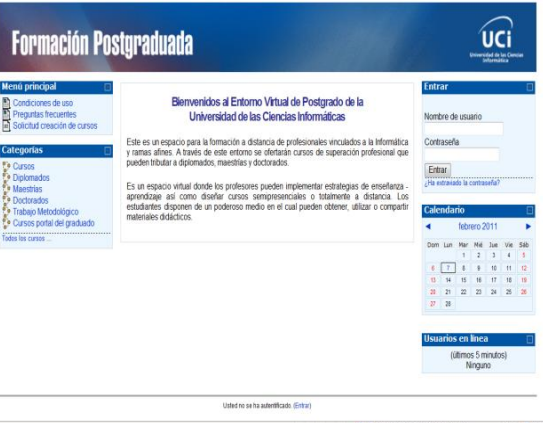

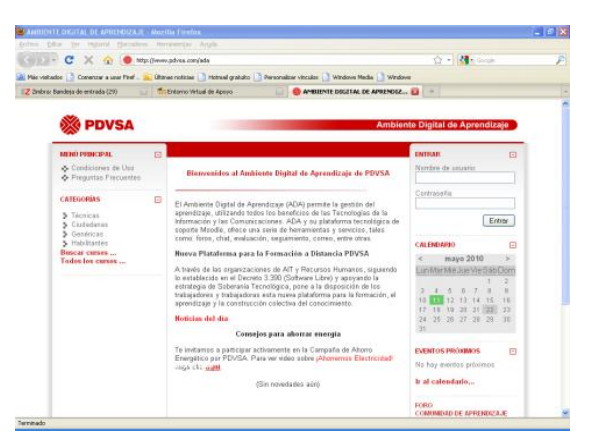

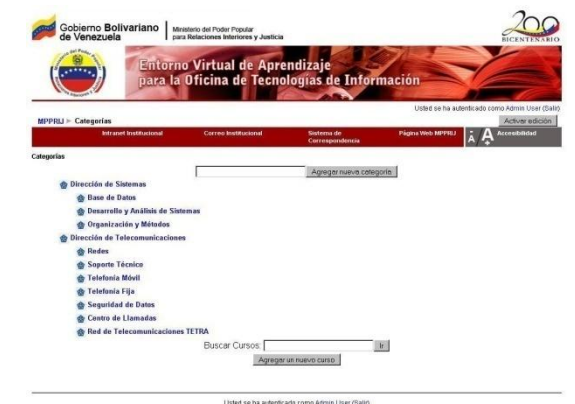

 $\frac{1}{\sqrt{2}}$  intranet local [Mode pretrojdo: desectivado  $\frac{1}{2}$  +  $\frac{1}{2}$  125% +

### **Manual de Usabilidad y Accesibilidad**

#### **Indicadores**

- **1. Visibilidad del estado del sistema.**
- **2. Similitud entre el sistema y el mundo real.**
- **3. Prevención de errores.**
- **4. Preferencia al reconocimiento frente a la memorización.**
- **5. Accesibilidad***.*
- **6. Distribución de las opciones y de la información.**
- **7. Ayuda y Documentación.**
- **8. Recomendaciones para la creación de formularios.**
- **9. Evitar la sobrecarga visual de una página.**
- **10. Aspecto de la página.**

## **EXTENSIONES DE MOODLE**

- Integración con el **directorio de personas** de la UCI desde la versión 1.5.3+ de Moodle.
- **Electroporación de captcha en la autenticación** para la versión 1.8 de Moodle.
- Modificación y corrección de errores del **módulo Global Search.**

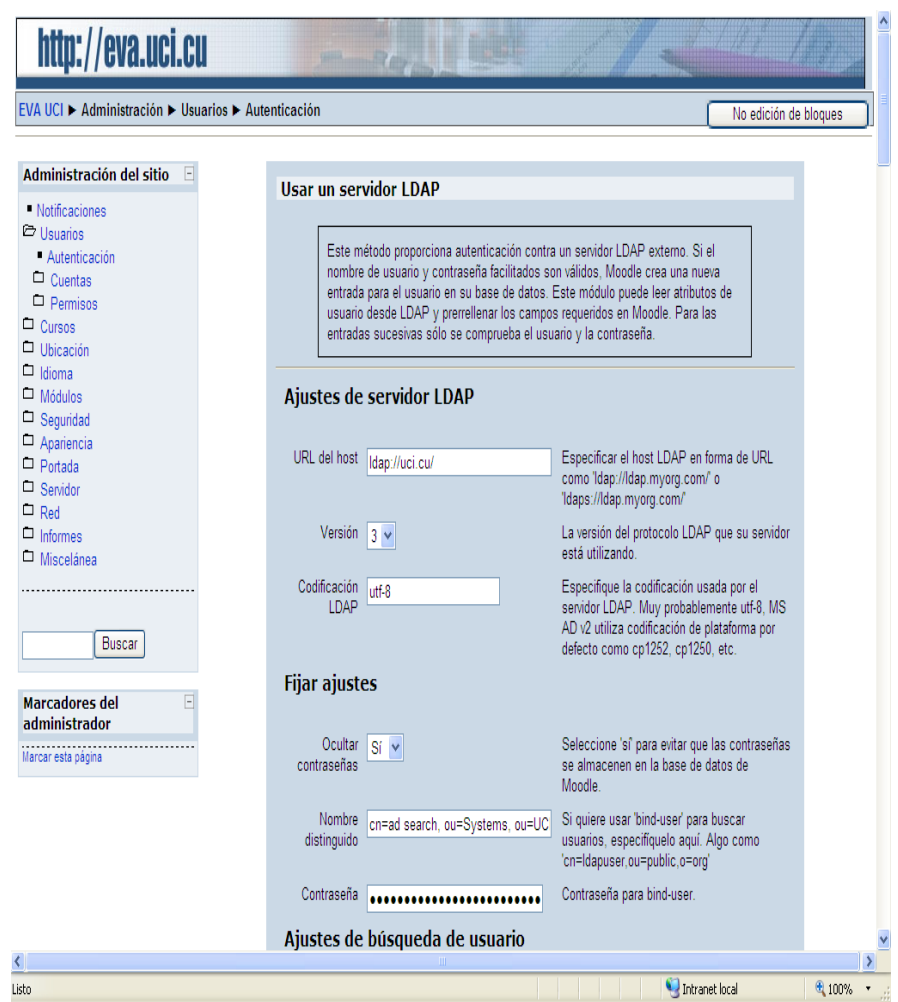

#### **Extensiones de Moodle**

#### **Integración con el sistema de Gestión Académica de la UCI**

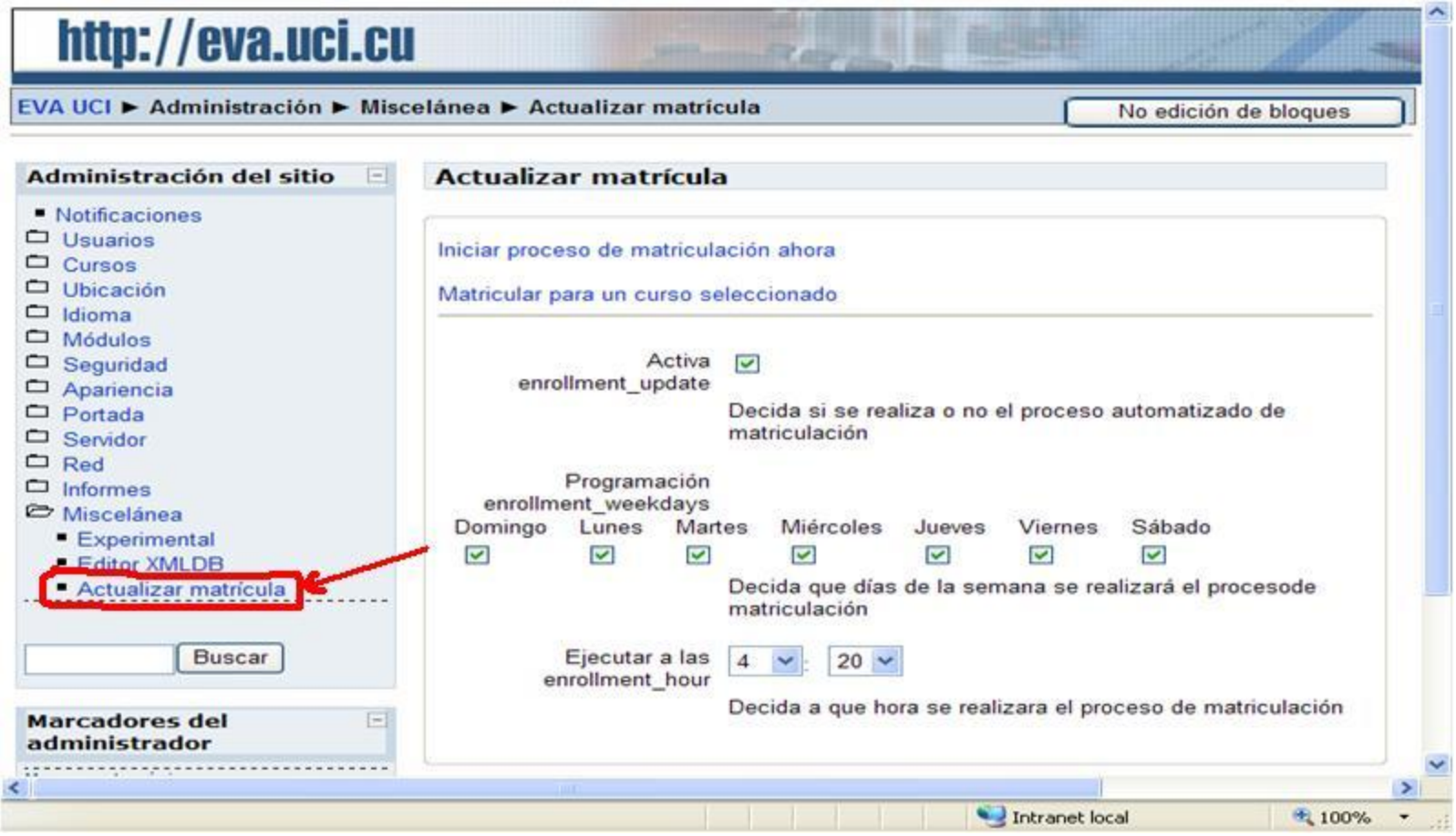

#### **Integración con el Repositorio de Objetos de Aprendizaje de la UCI**

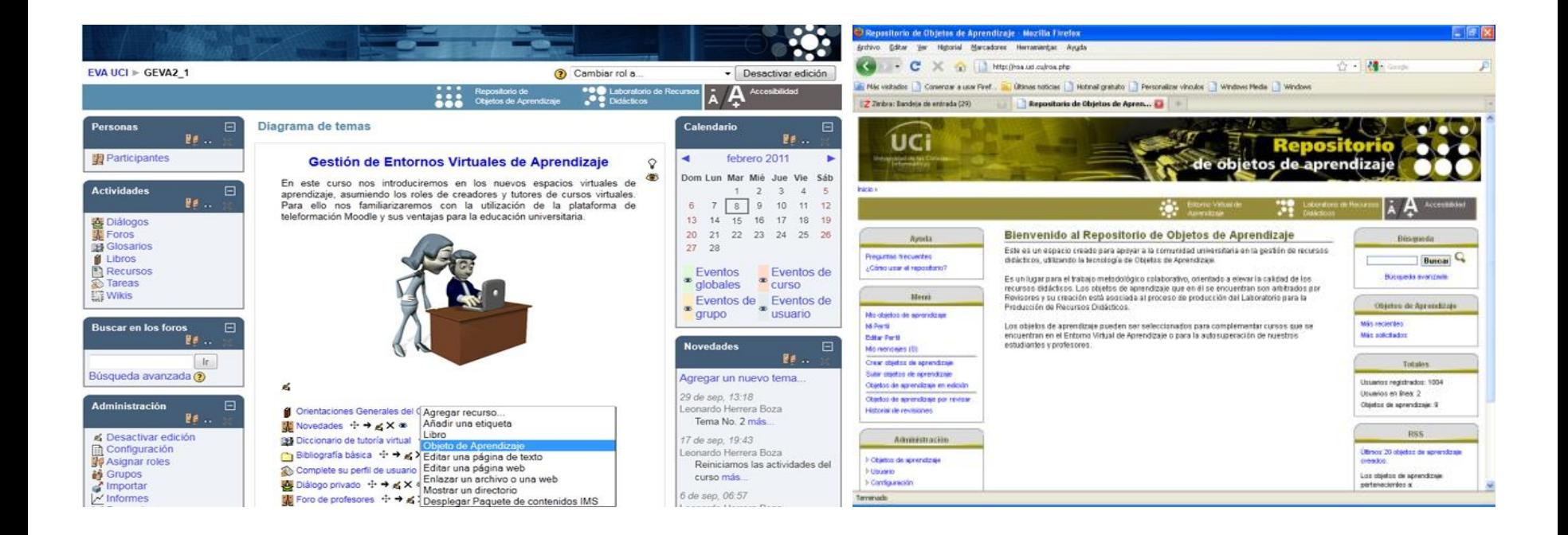

# **DESARROLLO DE MÓDULOS Y BLOQUES PARA MOODLE**

### **Extensión del módulo Questionnaire**

#### **Questionnaire:** Actividad para realizar encuestas phpESP.

#### **Nuevas funcionalidades**

- Pregunta Clasificación
- Pregunta Matriz-Desplegable
- Pregunta Fecha
- Incorporación de nuevas estadísticas
- Incorporación de nuevos tipos de gráficos
- Exportación de datos a diferentes formatos
- Permite la exportación de cursos o partes de estos como sitios Web.
- Permite la selección de uno o más cursos y el diseño deseado para su exportación.
- Permite adicionar y eliminar cursos en un sitio ya generado previamente, así como mover cursos ya exportados de un sitio a otro.

### **Bloque C2Site**

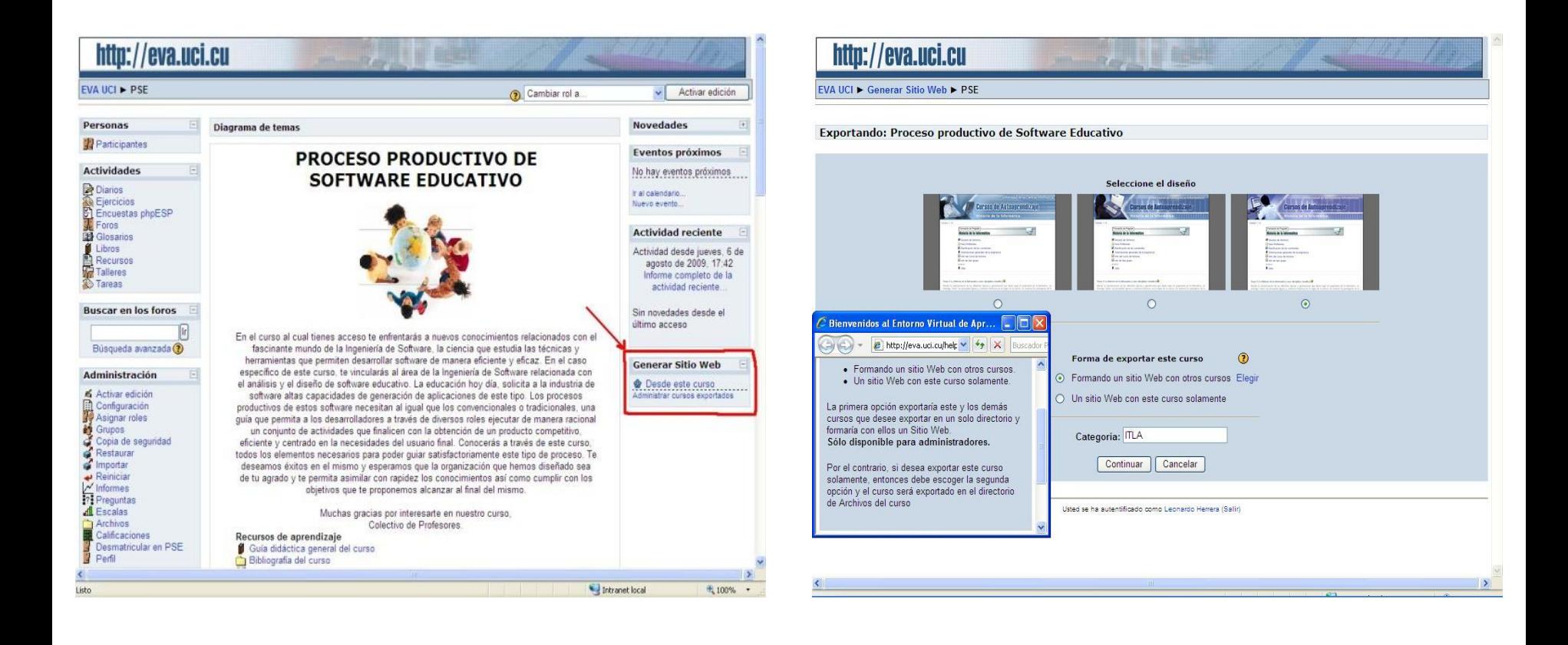

- Permite exportar cursos de Moodle o partes de estos como paquetes SCORM 1.2.
- Permite editar manualmente los metadatos durante el proceso de exportación .
- El paquete generado puede ser descargado o almacenado en un directorio de Moodle.

### **Bloque C2Scorm**

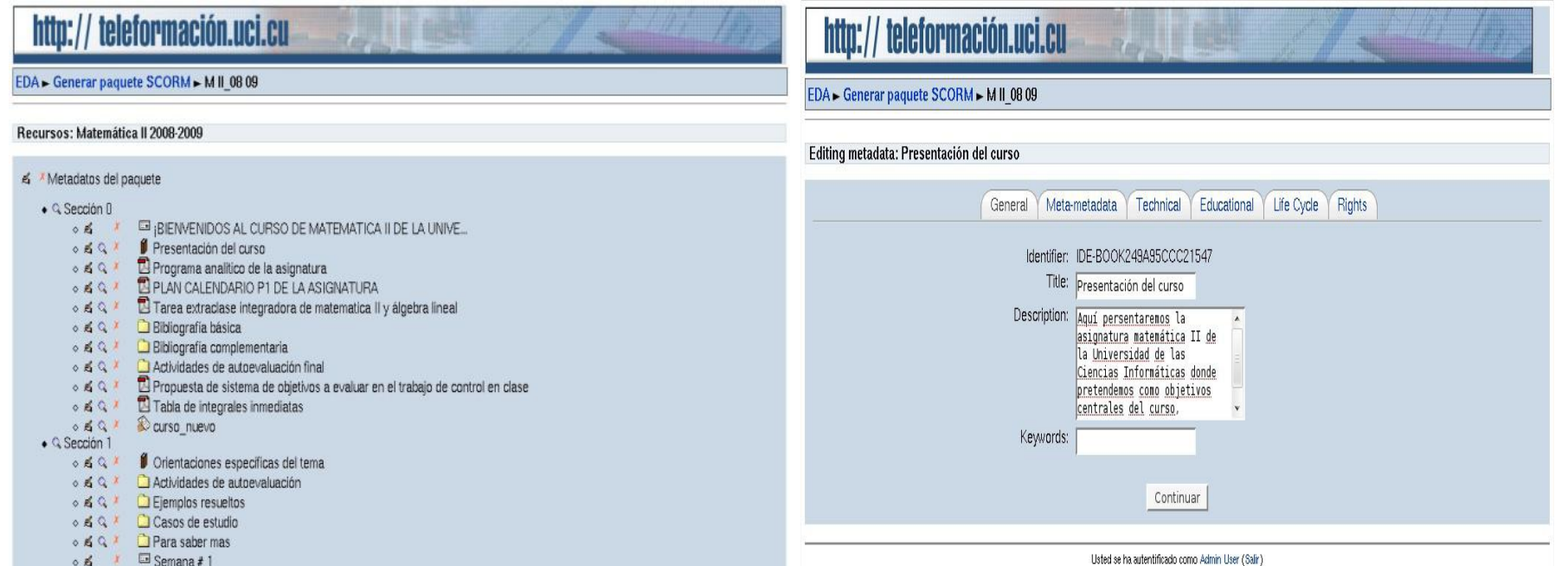

 $\circ$  5  $\blacksquare$  Semana #1

# **ADMINISTRACIÓN DE SERVIDORES PARA MOODLE**

### **Experiencias en la administración de Moodle**

- **Configuración y mantenimiento de servidores con instalaciones de Moodle.**
- **Optimización de servidores para el soporte de una plataforma Moodle de altas prestaciones.**
- **Migración de versiones de la plataforma Moodle y movimiento de grandes bases de datos.**
- **Salvas automáticas de los cursos, de la Base de Datos y de los archivos de la plataforma.**

### **Administración de servidores para Moodle**

#### **Servidor Web**

- **Selección de módulos.**
- Controlar los procesos de Apache.
- Compresión de contenidos estáticos.
- Utilizar eAccelerator para mejorar el rendimiento de páginas PHP.

#### **Proxy inverso: Squid**

- Acelera el servidor HTTP.
- Realiza caché a las páginas más solicitadas.
- Reduce considerablemente el ancho de banda.

### **Administración de servidores para Moodle**

#### **Servidor de Base de Datos: PostgreSQL**

- **E** Instalación ilimitada.
- Diseñado para ambientes de alto volumen.
- Estabilidad y confiabilidad legendarias.
- Alta concurrencia.

### **Esquema de despliegue**

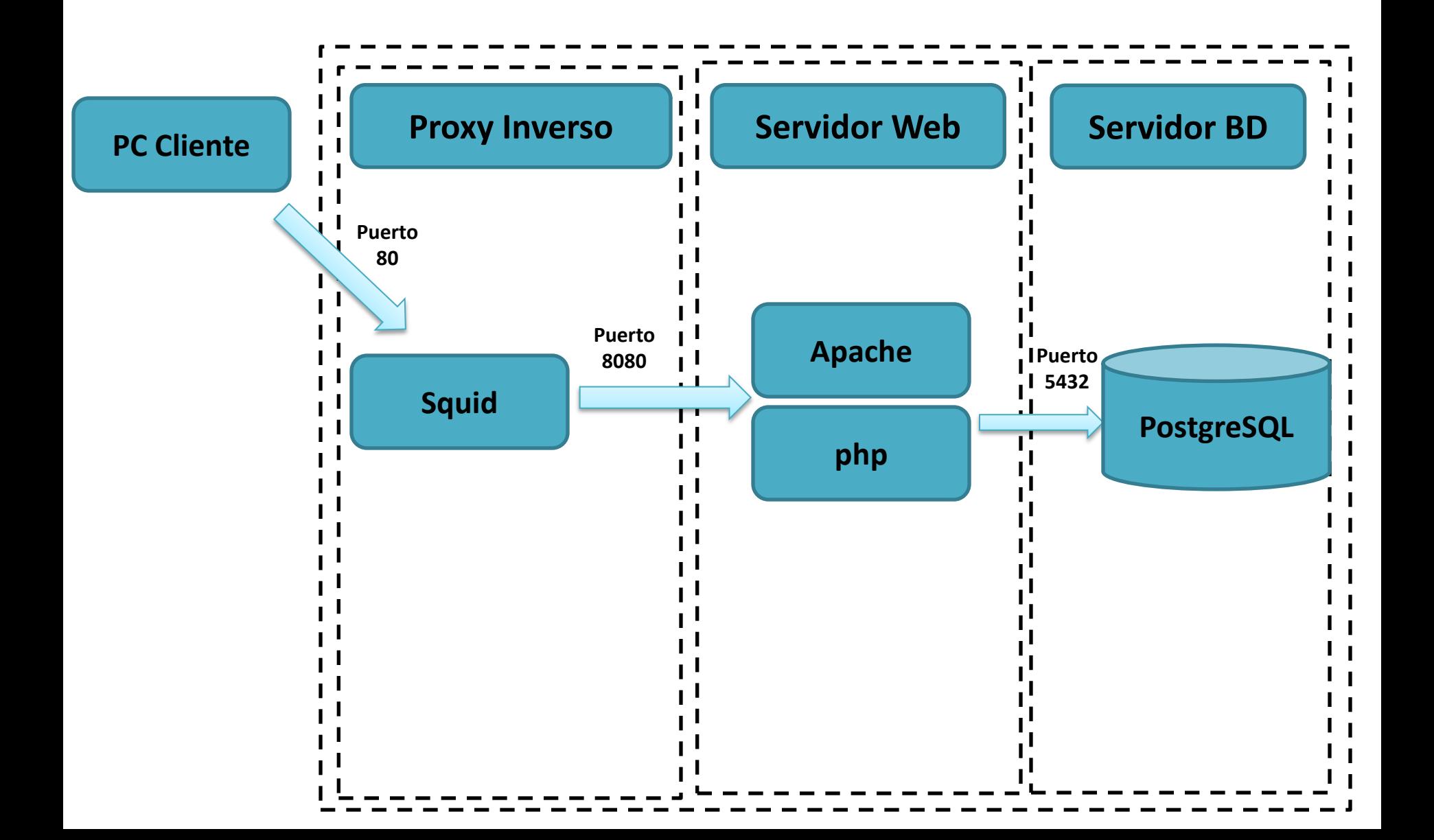

## **NUEVOS DESARROLLOS PARA MOODLE**

- Incorpora el estándar SCORM 2004.
- Permitirá una mejor disponibilidad y reutilización de los contenidos de Moodle.
- Los paquetes SCORM generados podrán presentar secuencia y navegación entre sus actividades.

### **Módulo para realizar presentaciones web**

- Permitirá realizar presentaciones web similares a Power Point elaboradas bajo un estándar abierto.
- Gran flexibilidad en la elaboración de las diapositivas.
- Admitirá contenidos multimedia.
- Contará con variedad de plantillas y podrán incorporarse otras.
- Las presentaciones podrán ser reutilizadas en otros entornos.

### **Módulo para realizar presentaciones web**

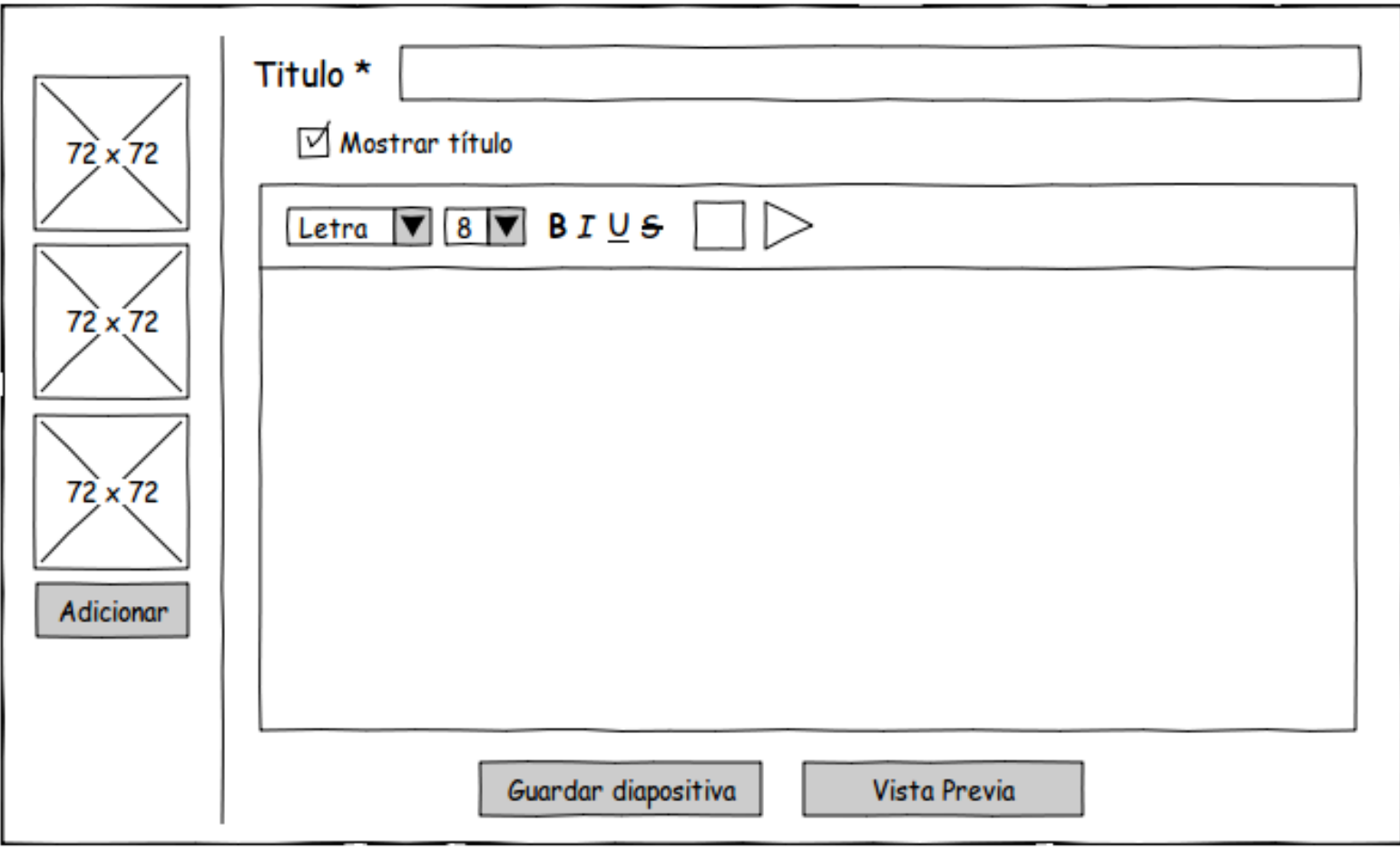

Guardar cambios y editar presentación

Guardar cambios y regresar al curso

Cancelar

- Incorporación de un chat en Moodle que trabaje sobre protocolo XMPP.
- Permitirá crear salas de conferencias e iniciar conversaciones privadas entre estudiantes y profesores.
- Aplicación totalmente en Javascript con tecnología AJAX para la realización de las peticiones al servidor Jabber.

### **Chat Jabber/XMPP**

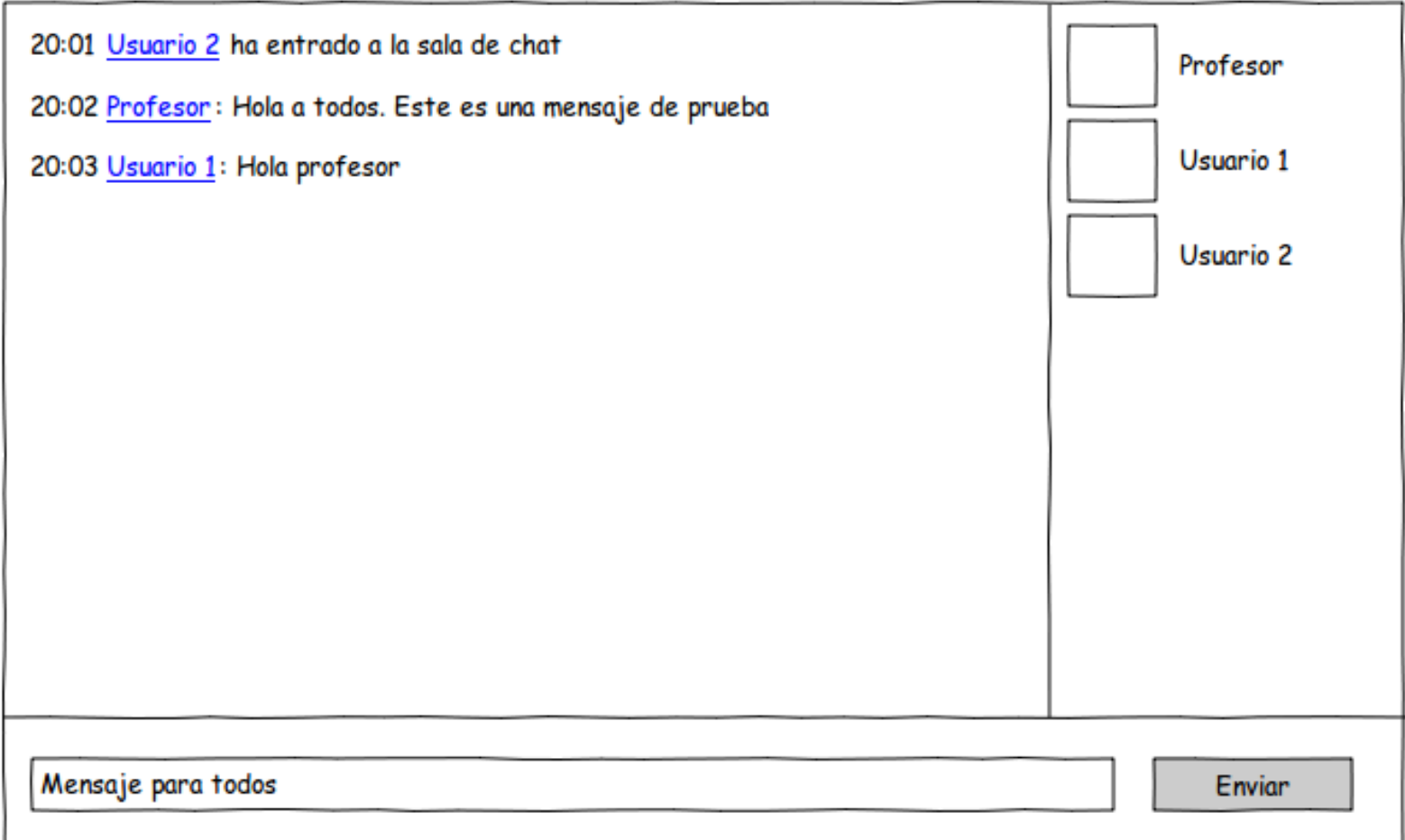

- Implementación de las principales actividades y funcionalidades de Moodle sobre Servicios Web (Foro, Diario, Glosario, Calendario, Listado de cursos, entre otras).
- Permitirá reutilizar las funcionalidades de Moodle en otros sistemas (Campus Virtuales, PLE, SLE, etc.).

### **Integración Moodle – Aplicaciones e-learning UCI**

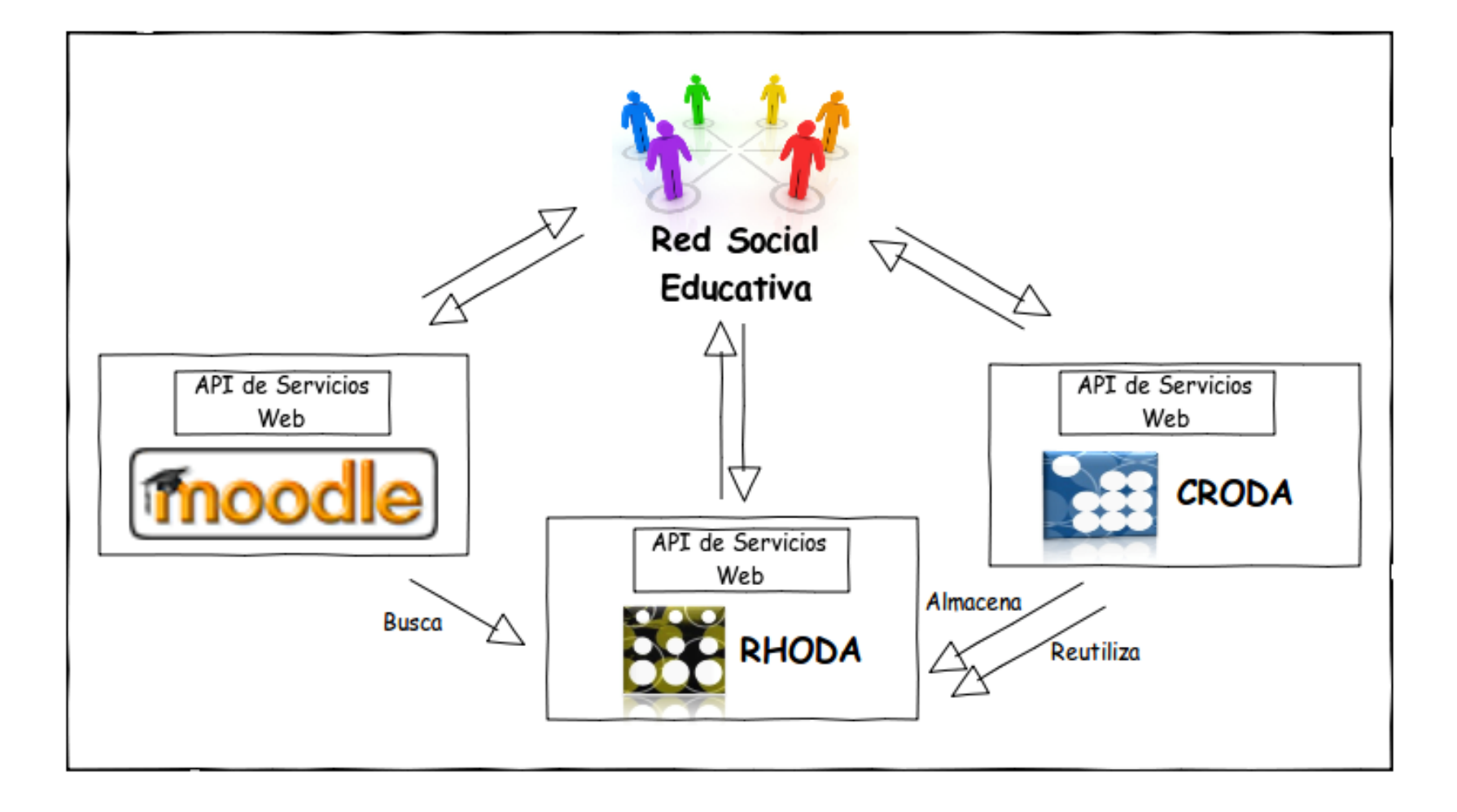

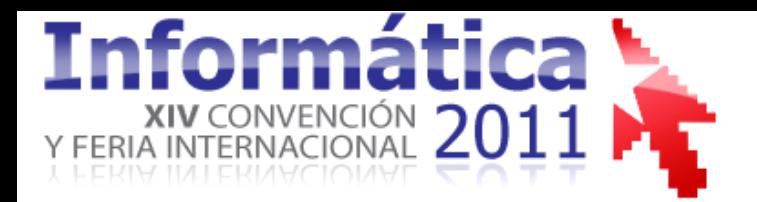

VIII Congreso Internacional de Informática en Salud II Congreso Moodle Salud

## **Experiencias de la Universidad de Ciencias Informáticas en la personalización, extensión y desarrollo de módulos para Moodle**

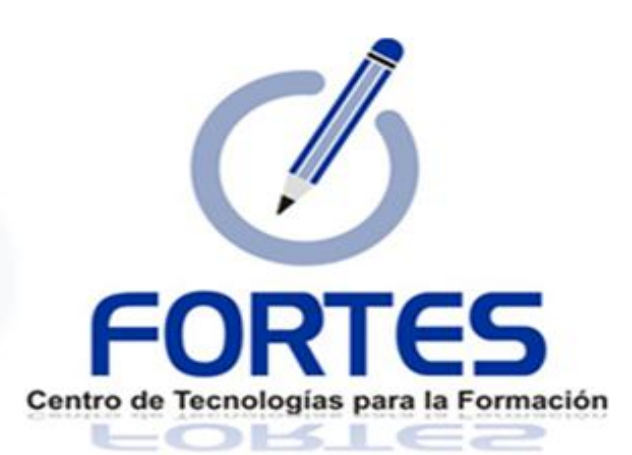